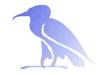

# Pool Management and Pool selection

Oleg Tsigenov

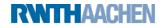

GridKa School 2012

#### Outline:

- How dCache store data
   namespace and pools
- Pool selecting mechanism
   Units : store, network, protocol
   Pool groups
   links
- Assigning pools to a directory Introducing directory tags Establishing a directory's storage class Selecting pools based on storage class

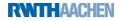

Getting in touch with the namespace

First look at namespace:

Mount point: /pnfs (traditionally) Getting information with standard commands (ls, rm, find...)

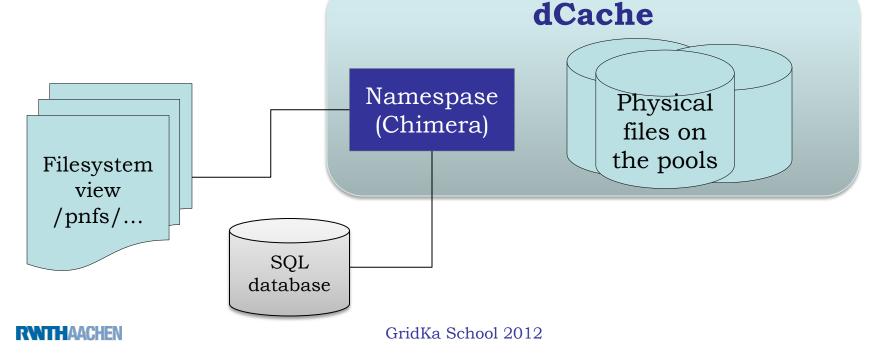

#### Pool Manager the heart of dCache

#### PoolManager

- unique service of dCache domain
- handle each file transfer request
- Decide on which pool will be used on the user's request
- Highly configurable sub-module structure
  - Sub-module PSU(Pool Selection Unit)
- Configuration file poolmanager.conf

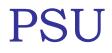

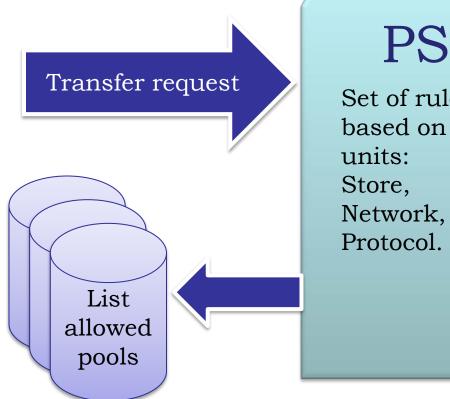

## PSU

Set of rules, based on the

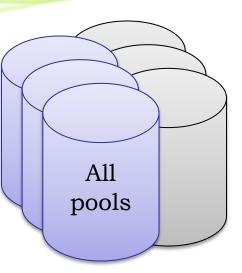

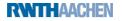

#### PSU – units

unit -store Define location names on the system where the data will stored
psu create unit -store \*@osm # any storage
psu create unit -store exp1:GENERATED@osm
psu create unit -store exp1:STATIC@osm

*unit -net Define set of (sub)networks for the allowed transfers.* psu create unit net 0.0.0/0.0.0.0 psu create unit net 192.168.0.0/255.255.0.0

unit -protocol Define communication protocol for the transfers psu create -protocol \*/\* psu create -protocol xrootd/\*

## PSU - Pools and pool group

Pool is also a "unit" for PSU but with a bit different syntax. psu create pool pool1

psu create pool poo12

Pool s can be grouped together to pool groups

psu create pgroup epx1-pools psu addto pgroup exp1-pools pool1 psu addto pgroup exp1-pools pool2

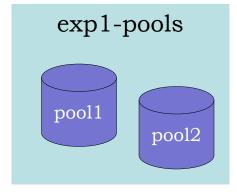

# PSU – unit group

# The units store, net, protocol must be grouped (also if group contains one unit only).

Protocol Unit Groups:

psu create ugroup any-protocol psu addto ugroup any-protocol \*/\*

Sub (Network) Unit Groups psu create ugroup worldnet psu addto ugroup worldnet 0.0.0.0/0.0.0.0

Storage Unit Groups

psu create ugroup any-store psu addto ugroup any-store \*@\* psu create ugroup exp1-groups psu addto ugroup exp1-groups exp1:GENERATED@osm psu addto ugroup exp1-groups exp1:STATIC@osm

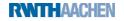

#### PSU links

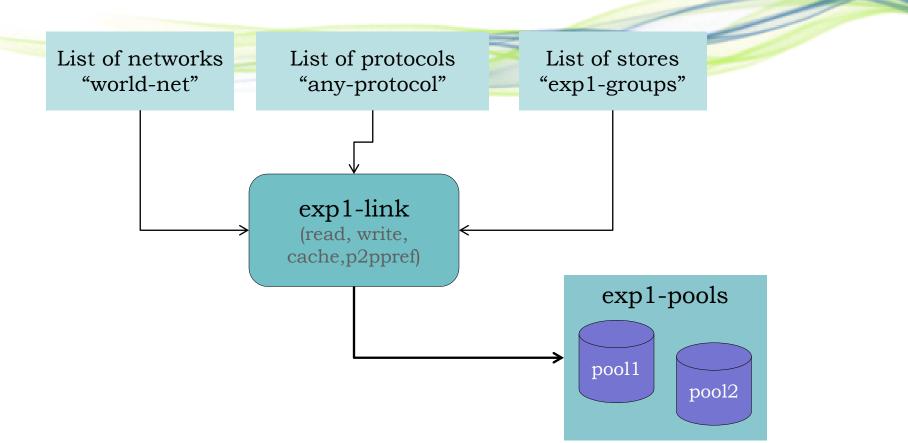

psu create link exp1-link world-net any-protocol exp1-groups psu set link link exp1-link -readpref=10 –writepref=10 –cachepref=10 –p2ppref=-1 psu add link exp1-link exp1-pools

#### RNTHAACHEN

# Tags in dCache

Each directory of the namespace has a set of tags. These tags may be used to control which pools are used for storing the files in the directory

- Listing tags in the directory: the storage class tags foo:BAR@osm # cat `.(tag)(sGroup)'
   StoreName foo
  - # cat `.(tag)(OSMTemplate)'

Tags are inherited by sub-directories at creation : Changing a tag of a directory will change the tag of each sub-directory.

## Default configuration:

#### Anyone can write/read anywhere

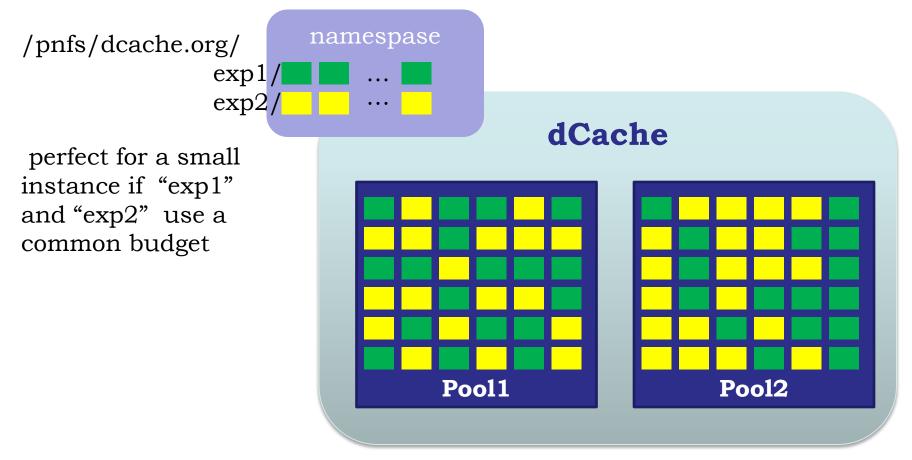

GridKa School 2012

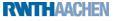

# Assign pool to a directory

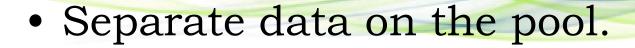

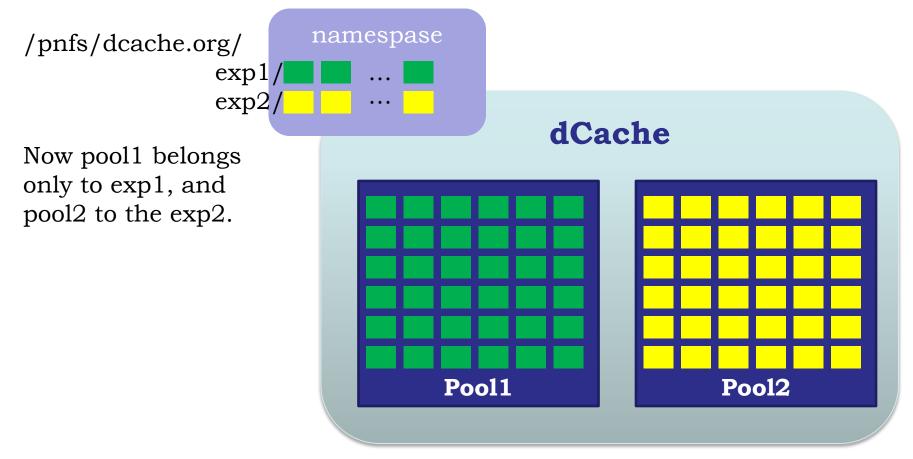

GridKa School 2012

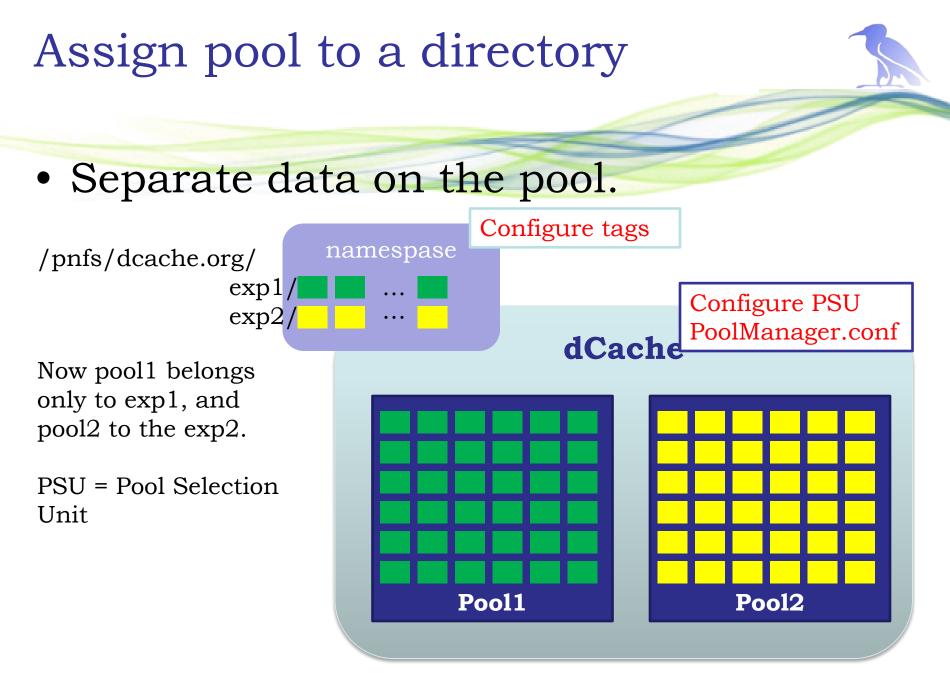

GridKa School 2012

RWITHAACHEN

#### Time for practice

#### Hands on:

https://wiki.scc.kit.edu/gridkaschool/index.php/Pool\_Management\_ And\_Pool\_Selection\_(2012)

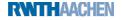